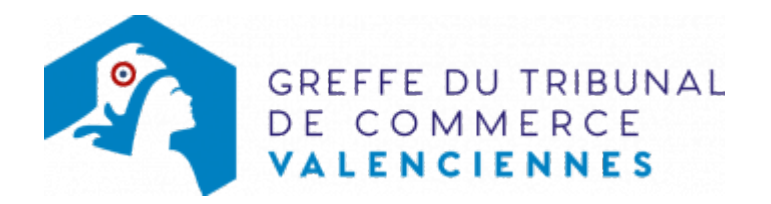

# SARL - AUGMENTATION DE CAPITAL EN NUMÉRAIRE

### Les démarches à accomplir avant modification du dossier

- Déposer les fonds à la banque, selon le cas.
- Tenir une assemblée générale extraordinaire décidant de l'augmentation du capital social.
- Publier un avis de modification dans un journal d'annonces légales.

Le dossier complet permettant de modifier une inscription au registre du commerce et des sociétés peut être déposé sur le site<https://www.infogreffe.fr/formalites/modifier-une-entreprise>

## Les documents à joindre au dossier de modification

#### Actes à produire

- un exemplaire en copie, certifié conforme par le représentant légal ou par toute personne habilitée par les textes régissant la SARL, de l'acte constatant la réalisation de l'augmentation de capital
- un exemplaire en copie, certifié conforme par le représentant légal ou par toute personne habilitée par les textes régissant la SARL, de la décision d'augmenter le capital, si celle-ci a fait l'objet d'une délibération distincte et n'a pas été déposée au greffe
- un exemplaire de statuts mis à jour et certifié conforme par le gérant

#### Pièces justificatives à joindre au dossier

- [un pouvoir](https://www.greffe-tc-valenciennes.fr/uploads/paris/RCS/docs%20word/modele_pouvoir.doc) du représentant légal s'il n'effectue pas lui-même la formalité
- une attestation de parution de l'avis de modification dans un journal d'annonces légales

## Coût

• Joindre à la formalité un règlement de 188.81 € (comprenant 13,53 € de coût de dépôt d'actes)

Répartition du montant exigé pour cette formalité

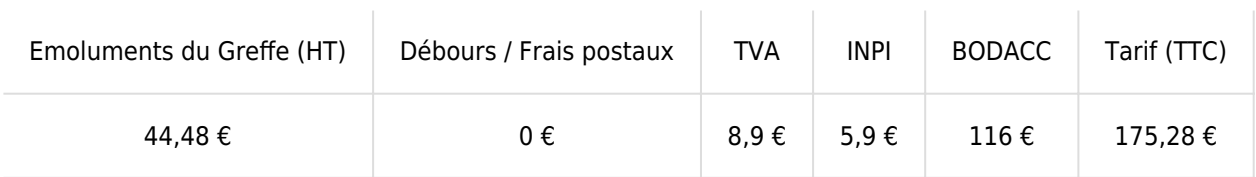

Greffe : émoluments fixés par [arrêté du 10 mars 2020](https://www.legifrance.gouv.fr/jorf/id/JORFTEXT000041663306) du ministre de l'économie et des finances et du ministre de la justice

INPI : Institut National de la Propriété Industrielle (somme reversée par le greffe)

BODACC : [Bulletin Officiel des Annonces Civiles et Commerciales](https://www.greffe-tc-valenciennes.fr/fiche/immatriculationbodacc) (somme reversée par le greffe)